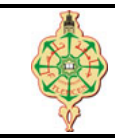

**Contrôle Continu**

<span id="page-0-0"></span>Aucun document n'est autorisé Les solutions doivent être rédigées en C Les appareils portables doivent être éteints et posés sur le bureau du surveillant

# **1** Affichage 10 pts.  $\odot$ 40'

Qu'affichent les deux programmes suivants :

```
1 # include < stdio .h >
2 void Toto (int *a, int *b, int *c)
3 { * a = * b;
4 \star b = \star c;
5 \star c=\star a;
6 }
7 void Loulou (int *a, int *b, int *c)
8 \{ int *d=a;
9 a=b;
10 b=c;11 c = d;12 }
13 void main ()
14 { int i=0, j=1, k=2;
15 printf ("%d %d %d\n", i, j, k);
16 Toto (&i, &j, &k);
17 printf ("%d %d %d\n", i, j, k);
18 i=0, j=1, k=2;
19 Loulou (&i, &j, &k);
20 printf ("%d %d %d\n", i, j, k);
21 }
```
1 # include < string .h > 2 void main () 3 { 4 int  $T[5] = \{1, 2, 3, 4, 5\};$ 5 int  $A [5] = \{1\};$ 6 int i,  $*{\bf p} = {\bf T}$ ,  $*{\bf q} = {\bf A}$ ; 7 printf ("T[0] =  $\sqrt{d} \ln$ ", T[0]); 8 printf ("A[1] =  $\sqrt{d} \ln$ ", A[1]); 9 printf  $("*p=%d, *q=%d \ \ln", *p, *q);$  $10 \t q++;$ 11 printf ("\*q =  $\sqrt{d} \ln$ ", \*q); 12  $for (i=1; i < 5; i++)$ 13 { 14  $p^{++}$ ;<br>15  $(*q)$  $(*q) = * (p)$ ; 16 q++; 17 printf  $("A[i] = %d \nmid n", A[i])$ ; 18 } 19 printf ("\*p+\*p-- =  $\sqrt{d} \ln$ ", \*p+\*p--); 20 printf  $("*p**--p = %d \n\pi, *p**--p);$ 21 }

# **2** Nombres aimables (10 pts,  $\odot$ 50')

En arithmétique, deux nombres (entiers strictement positifs) sont dits aimables s'ils sont distincts et si chacun des deux nombres est égal à la somme des diviseurs stricts de l'autre. On rappelle que les diviseurs stricts d'un entier naturel *n* sont tous les entiers naturels diviseurs de *n* sauf *n* lui même (par exemple, Les diviseurs stricts de 30 sont : 1, 2, 3, 5, 6, 10, et 15).

Si l'on note *s*(*n*) la somme des diviseurs stricts de *n*, deux nombres distincts *m* et *n* sont donc aimables si et seulement si :

$$
s(m) = n \quad \text{et} \quad s(n) = m
$$

Par exemple, les nombres entiers 220 et 284 sont aimables car :

```
- s(220) = 1+2+4+5+10+11+20+22+44+55+110 = 284
```
- $-$  s(284) = 1+2+4+71+142 = 220
- 1. Écrire une fonction somme\_diviseurs qui retourne la somme des diviseurs stricts d'un nombre passé en paramètre (**4 pts**).
- 2. Écrire une fonction mon\_aimable qui retourne le nombre aimable (s'il existe) d'un nombre passé en paramètre (**3 pts**).
- 3. Écrire un programme principal qui affiche tous les couples de nombres aimables inférieurs à une certaine limite donnée par l'utilisateur (**3 pts**).

*« Bon courage »*

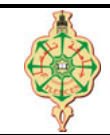

### **Correction du Contrôle Continu**

Aucun document n'est autorisé Les solutions doivent être rédigées en C Les appareils portables doivent être éteints et posés sur le bureau du surveillant

# **1 Affichage 10 pts.**  $\odot$ 40'

Qu'affichent les deux programmes suivants :

```
1 # include < stdio .h >
2 void Toto (int *a, int *b, int *c)
3 { * a = * b;
4 \mathbf{b} = \mathbf{c};
5 \times c = a;6 }
7 void Loulou (int *a, int *b, int *c)
8 \{ int *d=a;
9 a=b;
10 b = c;
11 c=d;12 }
13 void main ()
14 { int i=0, j=1, k=2;
15 printf ("%d %d %d\n", i, j, k);
16 Toto (&i, &j, &k);
17 printf ("%d %d %d\n", i, j, k);
18 i=0, j=1, k=2;
19 Loulou (\&i, \&j, \&k);<br>20 printf ("\&d \&d \&d n"
       printf ("%d %d %d\n", i, j, k);
21 }
```

```
1 # include < string .h >
 2 void main ()
3 {
 4 int T[5] = \{1, 2, 3, 4, 5\};5 int A [5] = \{1\};6 int i, *{\bf p} = {\bf T}, *{\bf q} = {\bf A};
 7 printf ("T[0] = \sqrt{d} \ln", T[0]);
 8 printf ("A[1] = \sqrt[n]{d} \setminus n", A[1]);
9 printf ("*p=%d, *q=%d \n", *p, *q);
10 \t q++;11 printf ("*q = \sqrt{d} \ln", *q);<br>12 for (i=1:i<5:i++)
    for (i=1; i < 5; i++)13 {
14 p++;
15 (*q) = * (p);
16 q++;
17 printf ("A[i] = %d \n\pi, A[i]);
18 }
19 printf ("*p+*p-- = \lambdad \n", *p+*p--);<br>20 printf ("*p+*--p = \lambdad \n" *p+*--p) :
    printf ("*p+*--p = \sqrt{d} \ln", *p+*--p);
21 }
```
#### **Solution**

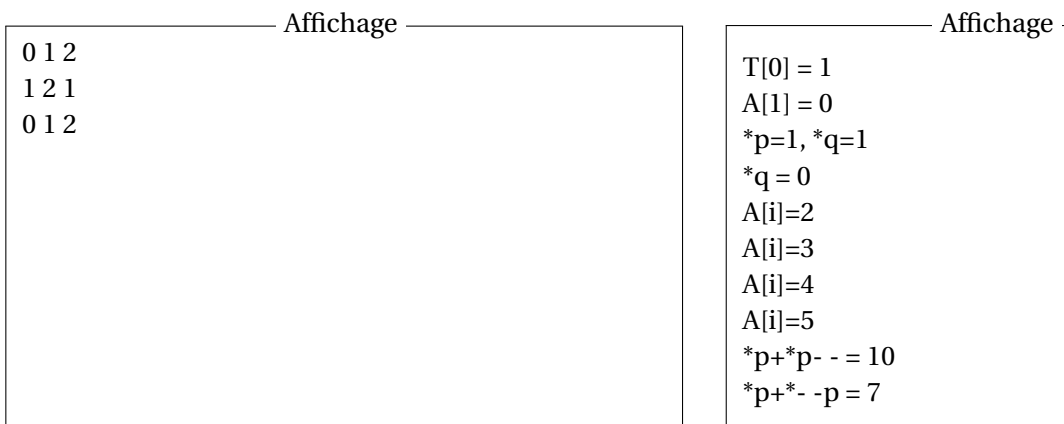

### **2** Nombres aimables (10 pts,  $\odot$ 50')

En arithmétique, deux nombres (entiers strictement positifs) sont dits aimables s'ils sont distincts et si chacun des deux nombres est égal à la somme des diviseurs stricts de l'autre. On rappelle que les diviseurs stricts d'un entier naturel *n* sont tous les entiers naturels diviseurs de *n* sauf *n* lui même (par exemple, Les diviseurs stricts de 30 sont : 1, 2, 3, 5, 6, 10, et 15).

<span id="page-2-0"></span>Si l'on note *s*(*n*) la somme des diviseurs stricts de *n*, deux nombres distincts *m* et *n* sont donc aimables si et seulement si :

$$
s(m) = n \quad \text{et} \quad s(n) = m
$$

Par exemple, les nombres entiers 220 et 284 sont aimables car :

 $-$  s(220) = 1+2+4+5+10+11+20+22+44+55+110 = 284

 $-$  s(284) = 1+2+4+71+142 = **220** 

1. Écrire une fonction somme\_diviseurs qui retourne la somme des diviseurs stricts d'un nombre passé en paramètre (**4 pts**).

**Solution**

```
1 int somme_diviseurs ( int nombre )
\frac{2}{3}3 int i, somme = 0;<br>4 for (i=1: i \leq n_0 m b)for (i=1; i<=nonbre/2; i++)5 {
6 if (nombre \begin{array}{rcl} \chi & i & == & 0 \end{array})
7 somme = somme + i;
8 }
9 return somme ;
10 }
```
2. Écrire une fonction mon\_aimable qui retourne le nombre aimable (s'il existe) d'un nombre passé en paramètre (**3 pts**).

**Solution**

```
1 int mon_aimable ( int nombre )
2 {
3 int mon_aimable ;
4 mon_aimable = somme_diviseurs (nombre);<br>5 if (somme_diviseurs (mon_aimable) == no
          5 if ( somme_diviseurs ( mon_aimable ) == nombre )
6 return mon_aimable ;
7 else
8 return nombre;
9 }
```
3. Écrire un programme principal qui affiche tous les couples de nombres aimables inférieurs à une certaine limite donnée par l'utilisateur (**3 pts**).

**Solution**

```
1 #include <stdio.h>
2 /* calcul de la somme des diviseurs du parametre nombre */
3 int somme_diviseurs ( int nombre ) ;
4 /* calcul de l'aimable du parametre nombre */
5 int mon_aimable ( int nombre ) ;
6
7 int main ( )
8 {
9 int nombre, limite, aimable;
10 printf ("Limite : ");
11 scanf ("%d", & limite);
12 for (nombre=1; nombre <= limite; nombre ++)
13 {
14 aimable = mon_aimable (nombre);
15 if ( aimable != nombre )
16 printf ("\dellect \delaysiant aimable \n", nombre, aimable);
17 }
18 return 0;
19 }
```
*« Bon courage »*